## 「能美市防災士メール」登録手順

1. 空メールの送信

QR コードを読込み、空メールを送信します。

(端末やアプリによっては、件名の入力が必要となる場合があります。

件名の文字は任意です。)

QR コードとメールアプリがうまく連動しない場合や、受信したいメールアドレスがデフォルトのものと異なる場合は bousaishi.nomi-city2@raiden.ktaiwork.jp のメールアドレスを直接入力し送信してください。

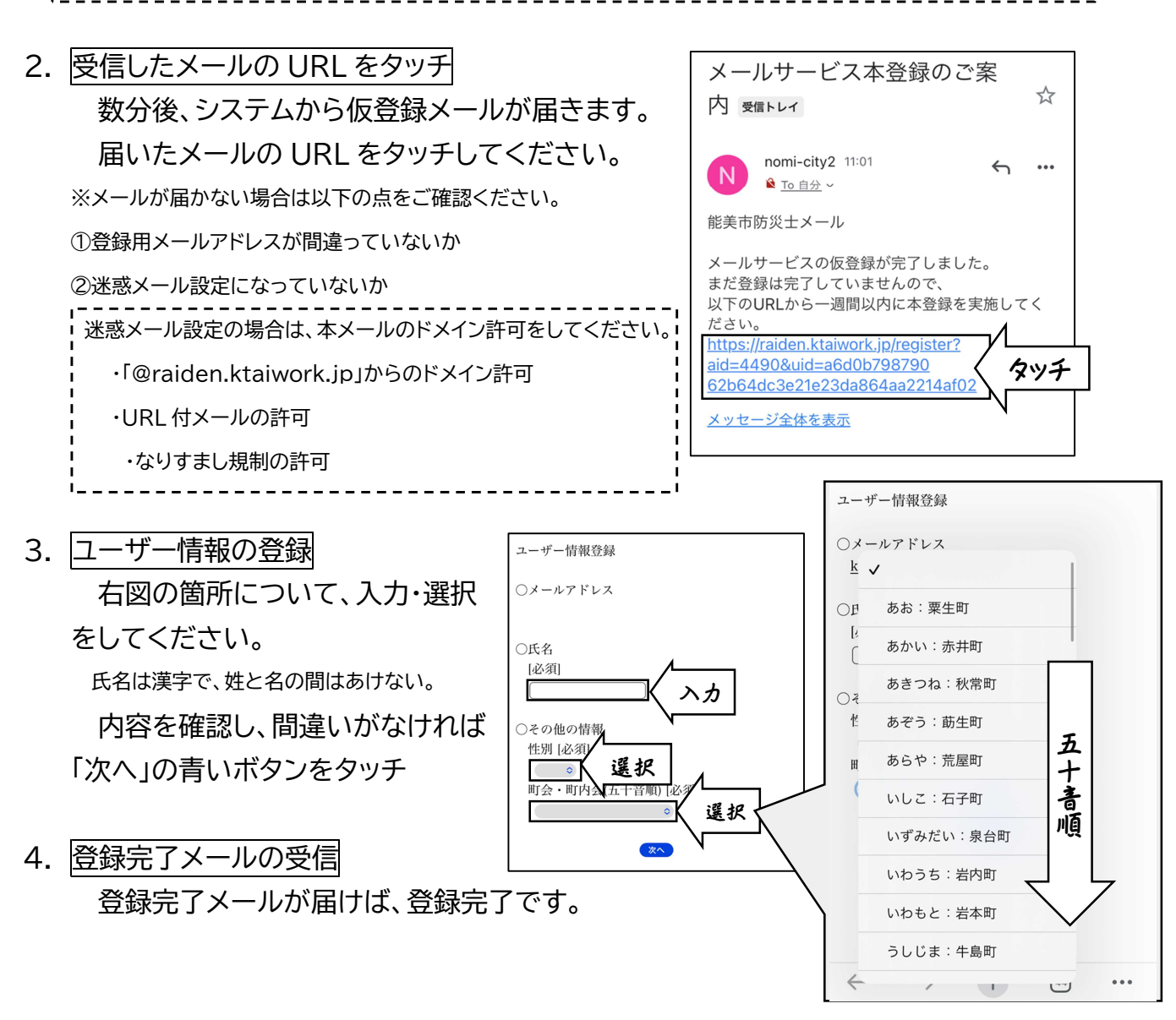

途中操作がうまくいかない場合など、不明な点があれば以下までご連絡ください。 能美市防災士連絡協議会事務局(危機管理課) 担当:伊藤・北村 電話:0761-58-2201

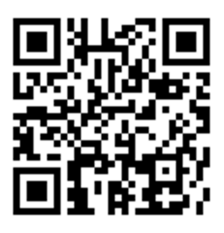